## Lecture 6: Programming methodology

## CS 61A Summer 2006 Instructor: Kevin Lin July 5, 2006

1

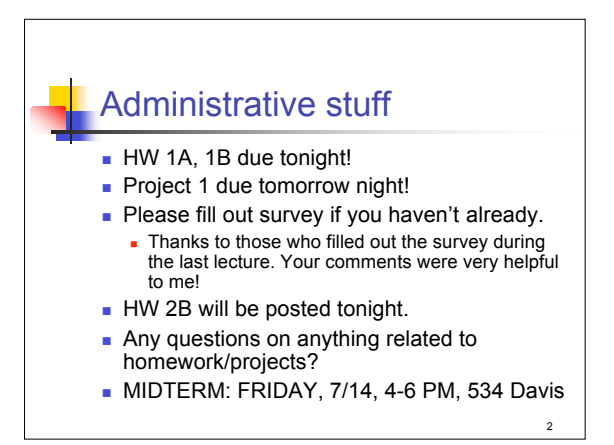

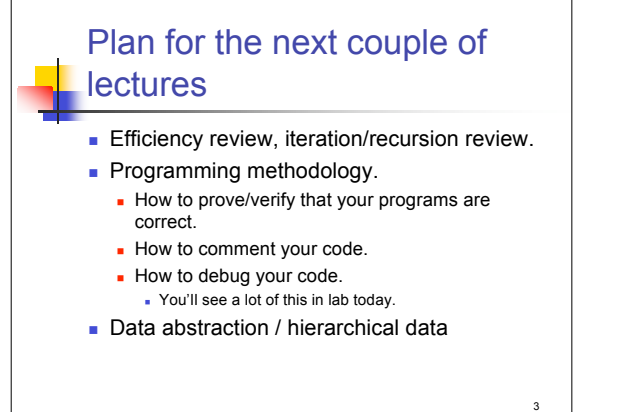

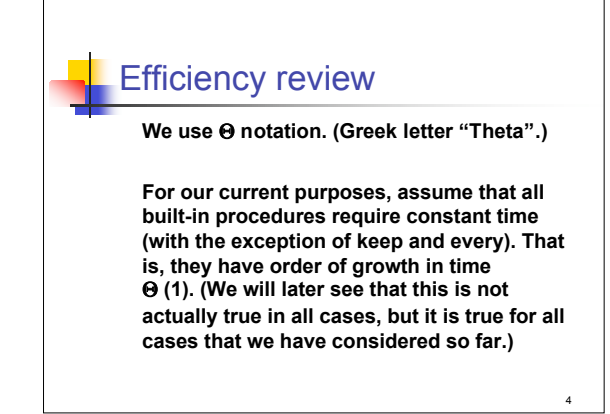

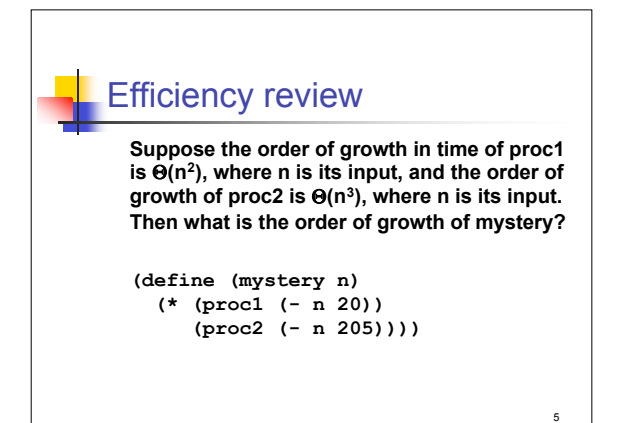

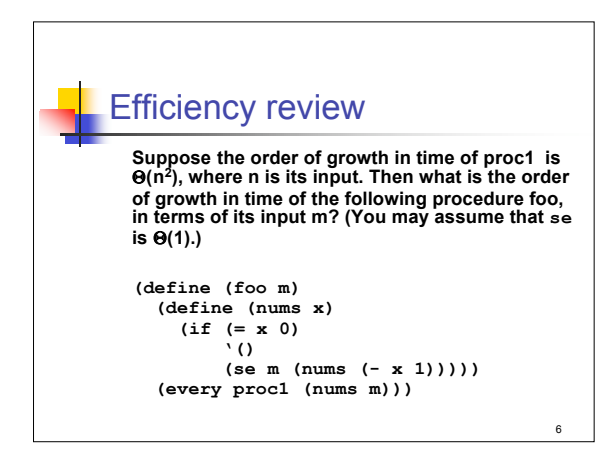

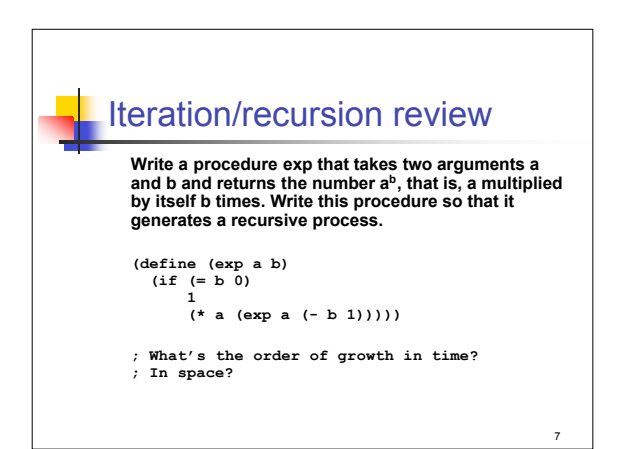

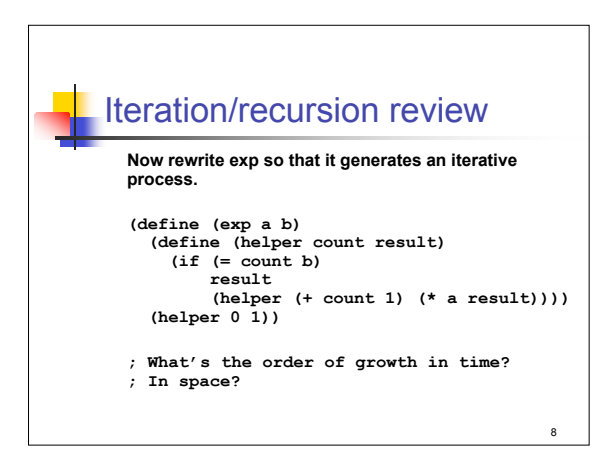

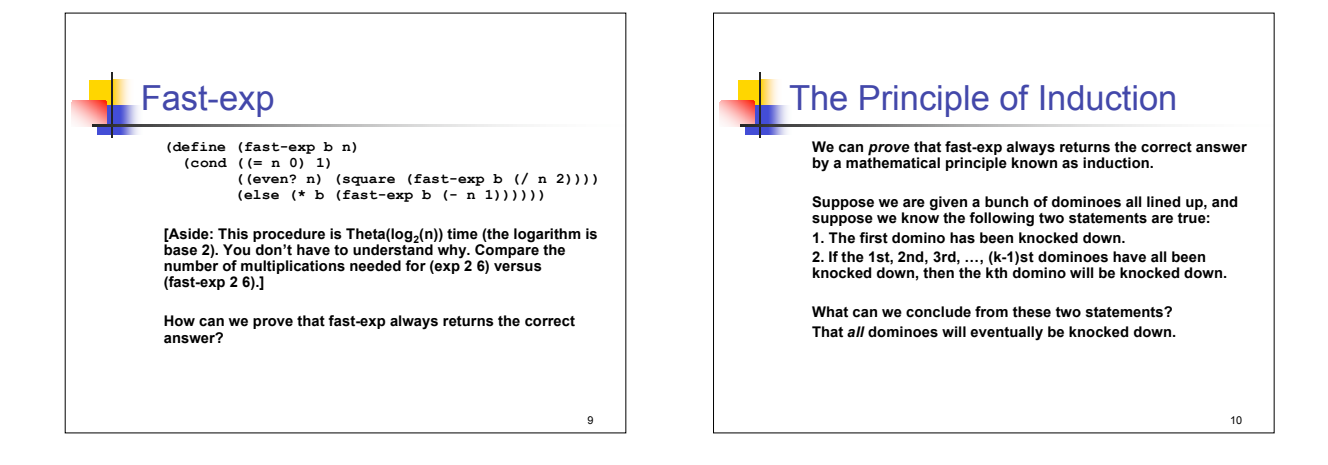

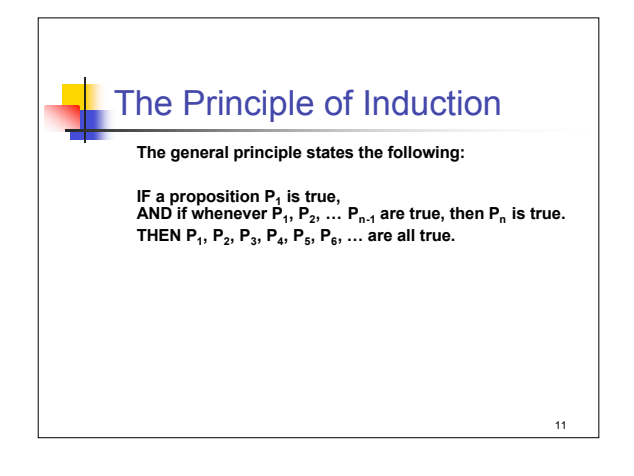

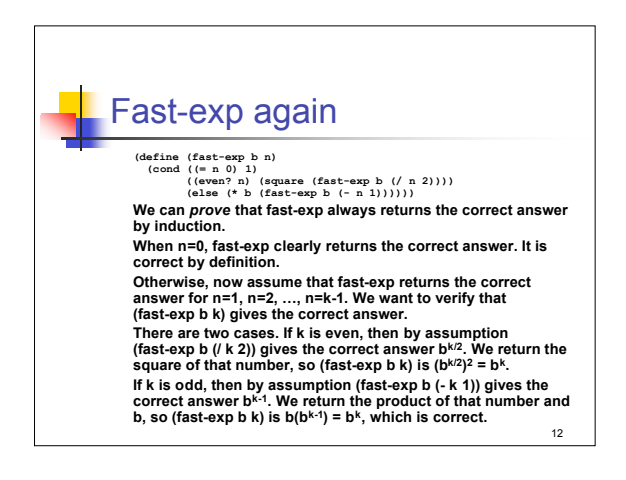

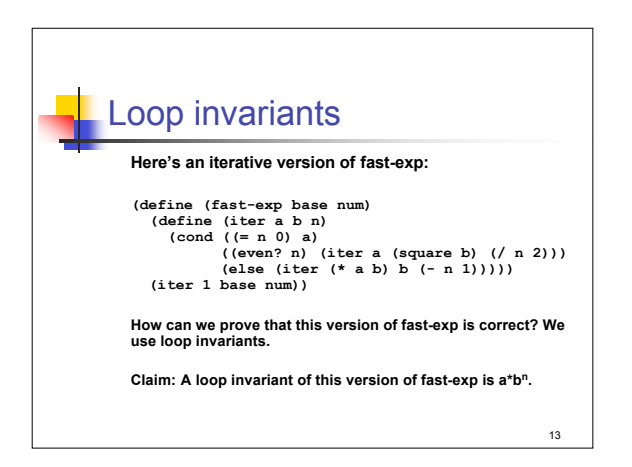

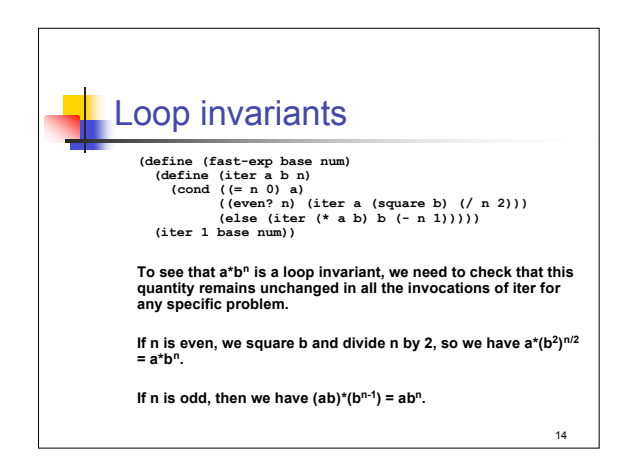

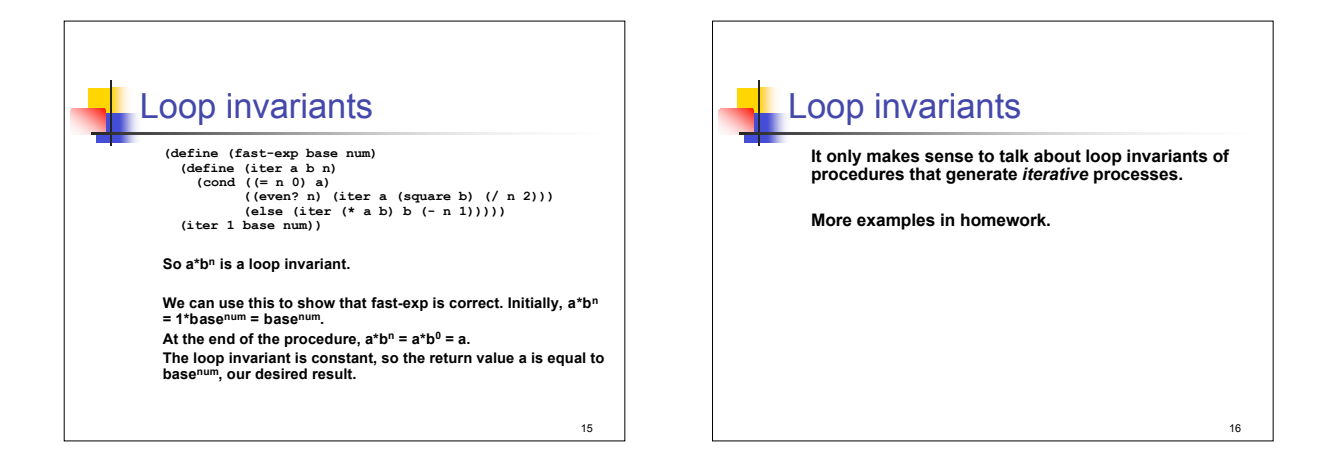

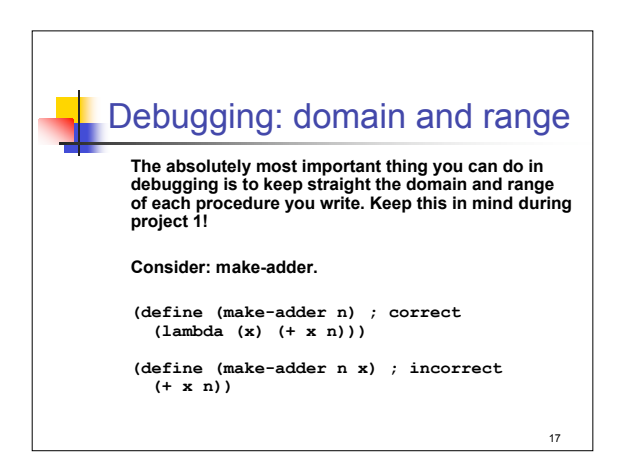

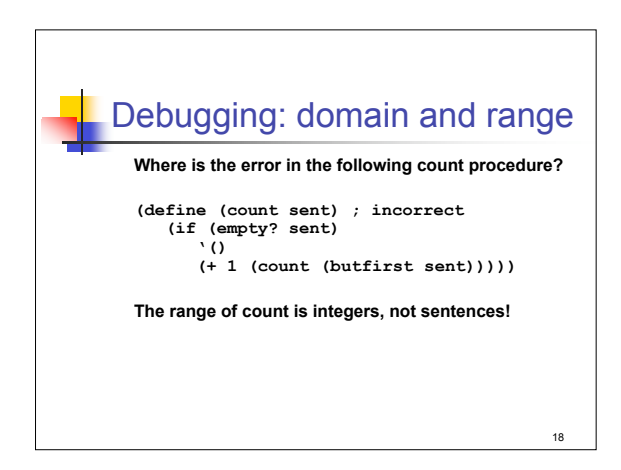

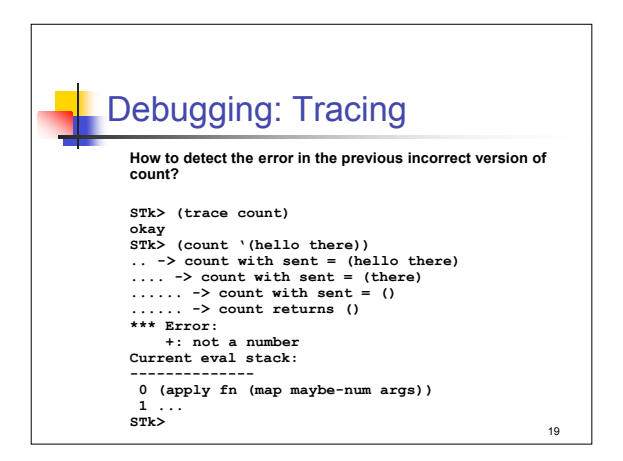

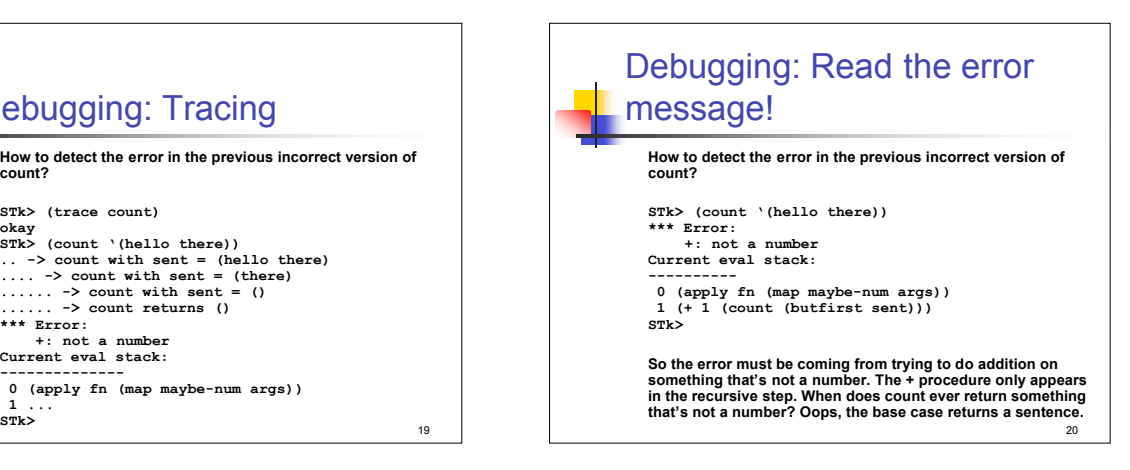

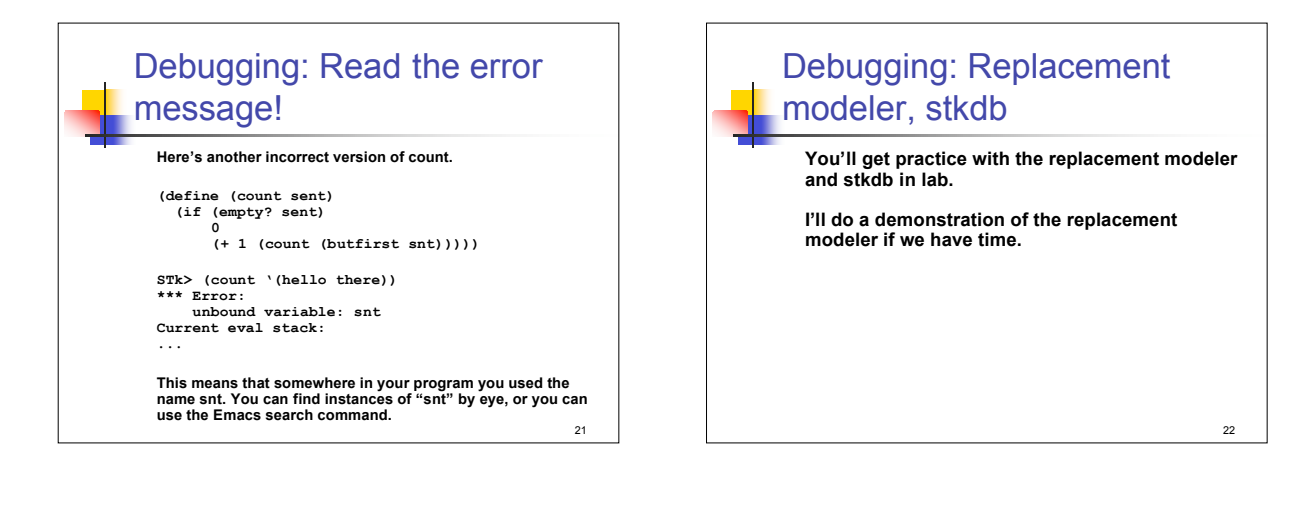